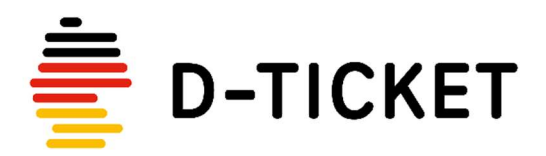

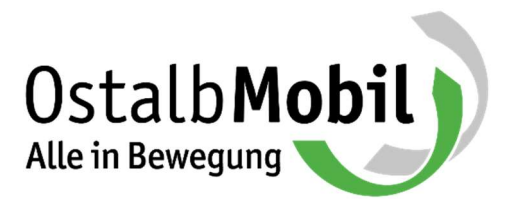

Hier wird die Anmeldung an der OstalbMobil Ticket-App und deren Verwendung beschrieben.

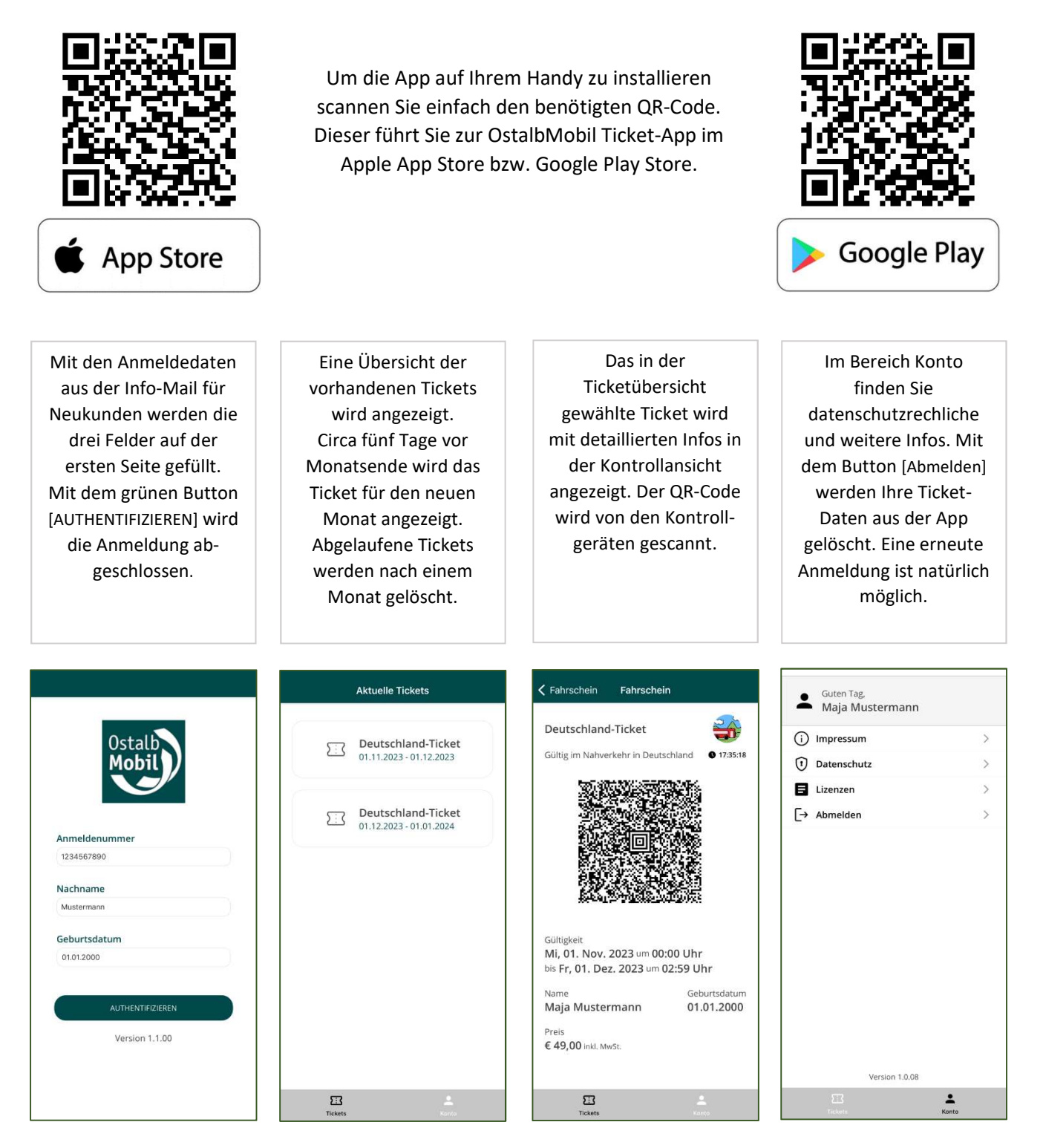

Bitte beachten Sie, dass die Inhalte der aktuellen App-Version von den hier gezeigten Bildern abweichen können.